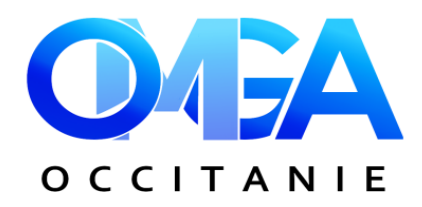

# **FORMATION**

### **POWER POINT : CREER SON DIAPORAMA**

Lundi 30 septembre 2024 - de 9h à 17h

## **PROGRAMME**

- **Découverte de l'outil et du ruban**
- **Savoir utiliser des styles standards**
- **Savoir utiliser un en-tête et un pied de page**
- - **Apprendre les règles de base d'un bon diaporama**
- - **Savoir utiliser les attributs de texte et de paragraphe en particulier**
- **Savoir mettre en page**

-}{−

- - **Savoir construire un diaporama sur un sujet en rapport avec le contexte de travail**
- - **Comprendre les différents modes d'affichage**
- - **S'approprier l'outil et utiliser les données disponibles au travail (charte graphique, images, vidéos, masque des diapositives)**
- - **Maîtriser les paramètres d'impression**

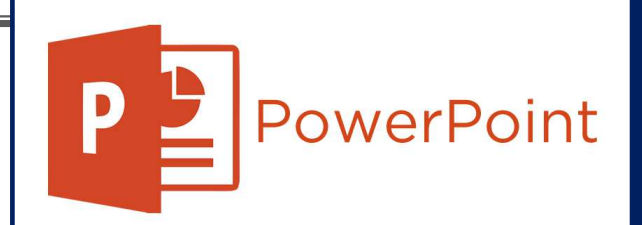

 Lundi 30 septembre 2024 de 9h à 17h CCI Formation – 10 Rue Diderot à Auch

Intervenant :

Christèle GUILLOUET – Formatrice informatique

#### **Objectif**

**Savoir se repérer dans le logiciel pour concevoir des présentations efficaces.** 

#### **BULLETIN D'INSCRIPTION**

#### **POWER POINT : créer son diaporama**

Lundi 30 septembre 2024 de 9h à 17h

à compléter et à retourner à **OMGA D'OCCITANIE- 17 Rue du Général Schlesser – BP 70046 – 32001 AUCH CEDEX** ou par mail : omgaoccitanie@omgaoccitanie.org avant le **13 septembre 2024** 

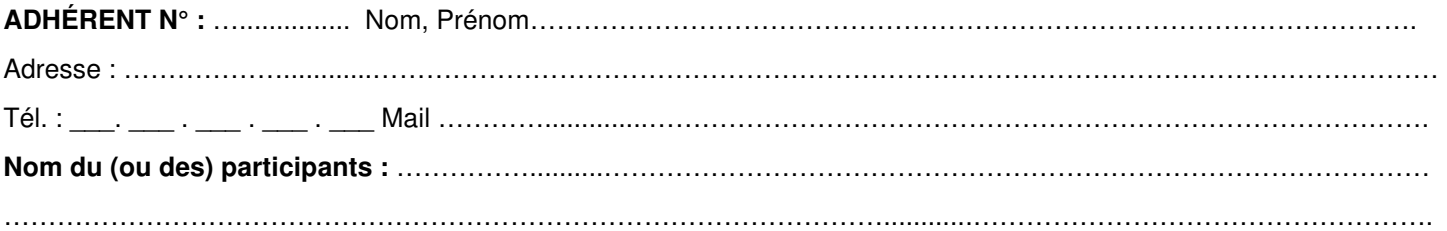